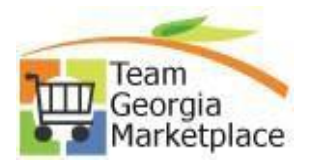

## **GPR QUICK REFERENCE GUIDES EFFECTIVE 09/05/2023**

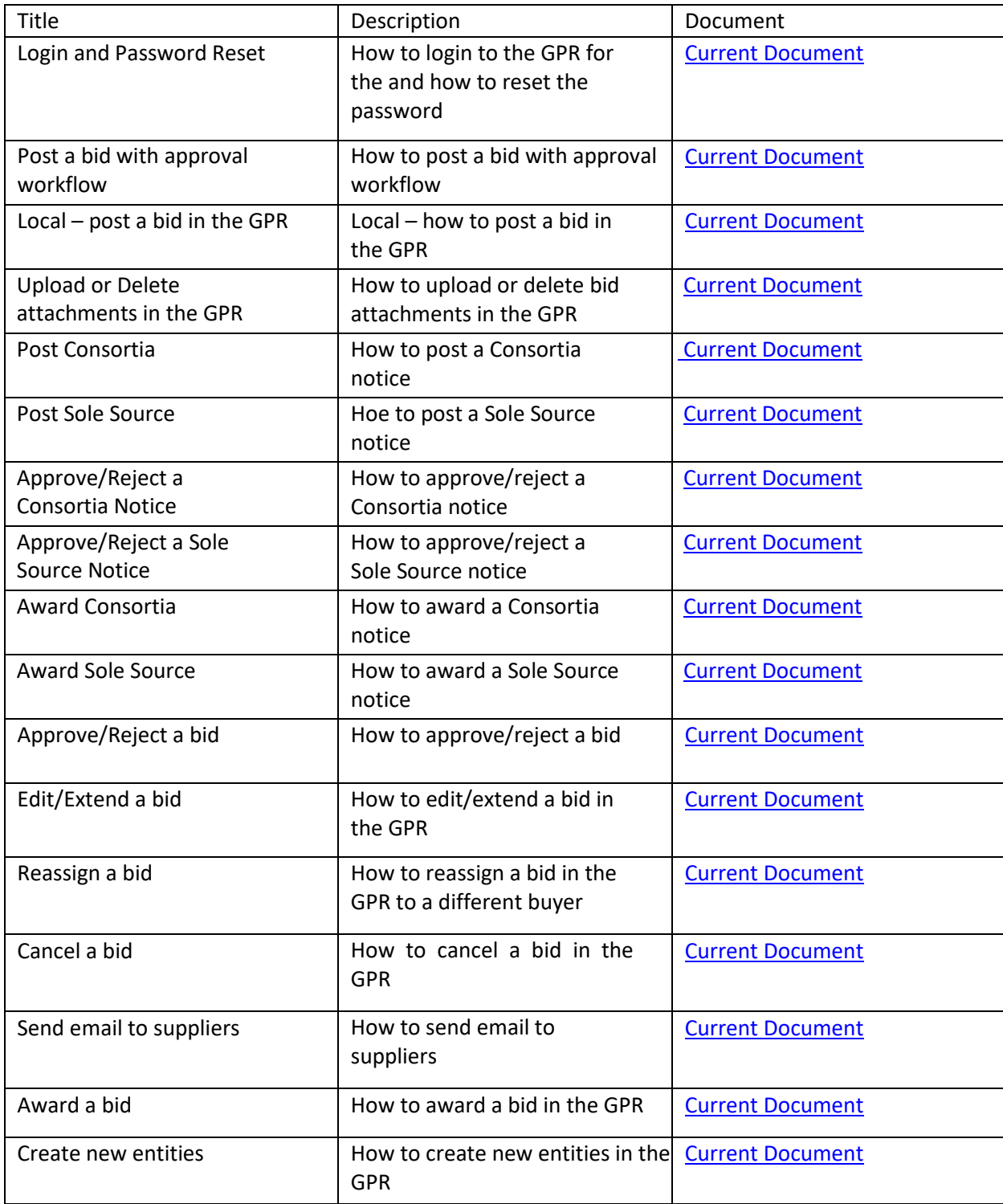

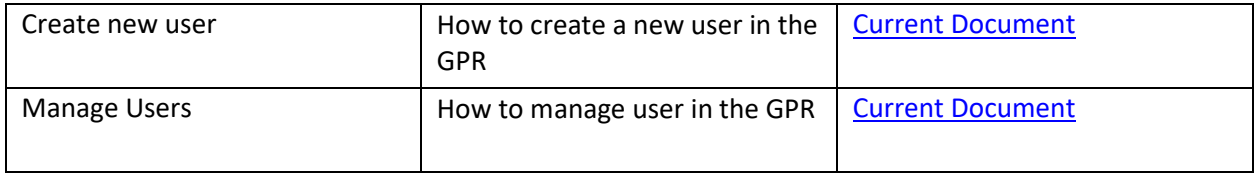